## **TestingSubCaps - Reproducible Quarto Document**

## **Subcaps test**

I have problems using 'tbl-subcap' chunk option.

Working on the example on page [Quarto sub-cap example](https://quarto.org/docs/authoring/cross-references.html#floats) (https://quarto.org/docs/authoring/crossreferences.html#floats), all the chunks below have following lines:

#| tbl-subcap: #| - "first" #| - "second" #| layout-ncol: 2

Sub-captions in Table [1](#page-1-0) are regularly produced if the 'library(kableExtra)' line is commented out.

I would like to have 'striped' tables, as in Table [2](#page-1-1). Invoking 'kableExtra::kable\_styling()' produces the effect BUT the subcaptions are lost!

Actually just adding 'library(kableExtra)' breaks all formatting (Table [3](#page-2-0))

Is this correct?

PS - Is there a way to have the chunk displayed before the table it produces?

```
# For 'Table 1'
library(knitr)
# library(kableExtra)
kable(head(cars))
kable(head(pressure))
```
<span id="page-1-0"></span>

| $(a)$ first |                | (b) second  |          |
|-------------|----------------|-------------|----------|
| speed       | dist           | temperature | pressure |
| 4           | $\overline{2}$ | 0           | 0.0002   |
| 4           | 10             | 20          | 0.0012   |
|             | $\overline{4}$ | 40          | 0.0060   |
|             | 22             | 60          | 0.0300   |
| 8           | 16             | 80          | 0.0900   |
| 9           | 10             | 100         | 0.2700   |

Table 1: without 'library(kableExtra)'

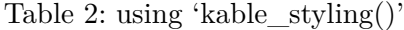

<span id="page-1-1"></span>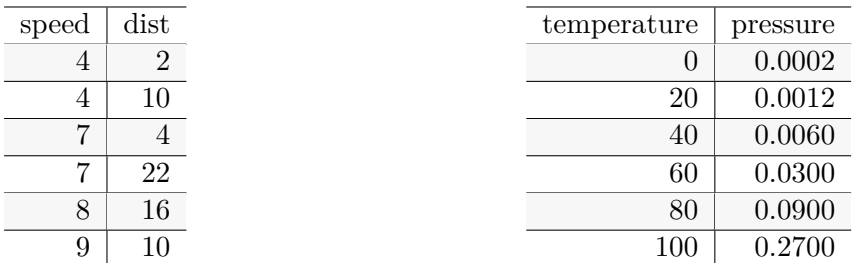

```
# For 'Table 2'
library(knitr)
my_tbl \leftarrow function(x, \ldots) kable(x, \ldots) |>
  kableExtra::kable_styling(latex_options = "striped")
head(cars) |> my_tbl()head(pressure) |> my_tbl()
```

```
# For 'Table 2'
library(knitr)
library(kableExtra)
```
kable(head(cars)) kable(head(pressure))

| temperature | pressure |
|-------------|----------|
| 0           | 0.0002   |
| 20          | 0.0012   |
| 40          | 0.0060   |
| 60          | 0.0300   |
| 80          | 0.0900   |
| 100         | 0.2700   |
|             |          |

Table 3: adding just 'library(kableExtra)'

<span id="page-2-0"></span>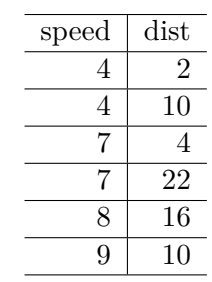